# Package 'methylscaper'

May 25, 2024

Type Package

Title Visualization of Methylation Data

Description methylscaper is an R package for processing and visualizing data jointly profiling methylation and chromatin accessibility (MAPit, NOMe-seq, scNMT-seq, nanoNOMe, etc.). The package supports both single-cell and single-molecule data, and a common interface for jointly visualizing both data types through the generation of ordered representational methylation-state matrices. The Shiny app allows for an interactive seriation process of refinement and re-weighting that optimally orders the cells or DNA molecules to discover methylation patterns and nucleosome positioning.

Version 1.13.0

**Depends**  $R (= 4.1.0)$ 

License GPL-2

Encoding UTF-8

Imports shiny, shinyjs, seriation, BiocParallel, seqinr, Biostrings, pwalign, Rfast, grDevices, graphics, stats, utils, tools, methods, shinyFiles, data.table, SummarizedExperiment

RoxygenNote 7.3.1

Suggests BiocStyle, knitr, rmarkdown, devtools, R.utils

VignetteBuilder knitr

biocViews DNAMethylation, Epigenetics, Sequencing, Visualization, SingleCell, NucleosomePositioning

Maintainer Rhonda Bacher <rbacher@ufl.edu>

git\_url https://git.bioconductor.org/packages/methylscaper

git\_branch devel

git\_last\_commit 9bdf1c7

git\_last\_commit\_date 2024-04-30

Repository Bioconductor 3.20

Date/Publication 2024-05-24

Author Bacher Rhonda [aut, cre], Parker Knight [aut]

# <span id="page-1-0"></span>**Contents**

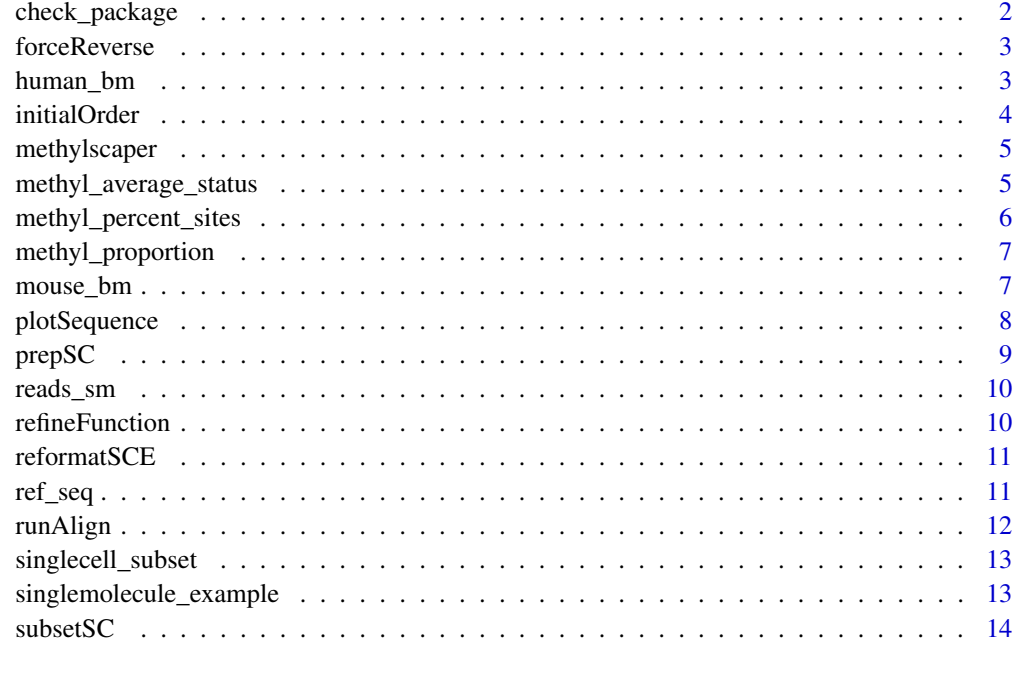

# **Index** [15](#page-14-0)

check\_package *Check if a package is installed*

# Description

Check if a package is installed

# Usage

```
check_package(package)
```
# Arguments

package Name of the package.

# Value

Message is returned if package not installed.

<span id="page-2-0"></span>

This reverses a subset of the ordering, as determined by the user. By default, the entire ordering is reversed.

#### Usage

```
forceReverse(
  orderObject,
  reverseStart = 1,
  reverseEnd = length(orderObject$order1)
)
```
#### Arguments

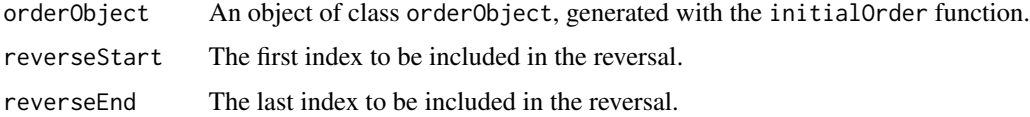

#### Value

The new complete ordering, with the reversal applied.

#### Examples

```
data(singlemolecule_example)
```

```
orderObj <- initialOrder(singlemolecule_example, Method = "PCA")
# reorder first 50 cells/molecules (rows)
orderObj$order1 <- refineFunction(orderObj, 1, 50)
orderObj$order1 <- forceReverse(orderObj, 1, 50)
```
human\_bm *Human gene symbols and positions*

#### Description

library(biomaRt) #v2.44.4 ensembl <- useMart("ensembl") # GRCh38 ensembl <- useDataset("hsapiens\_gene\_ensembl",mar my\_chr <- c(1:22, 'M', 'X', 'Y') human\_bm <- getBM(attributes=c('chromosome\_name', 'start\_position', 'end\_position', 'hgnc\_symbol'), filters = 'chromosome\_name', values = my\_chr, mart=ensembl)

#### <span id="page-3-0"></span>Usage

data(human\_bm)

#### Format

An object of class data. frame with 60580 rows and 4 columns.

initialOrder *Ordering the molecules/reads*

# Description

This function performs the weighted seriation procedure described in the methylscaper manuscript if the method is set to "PCA". The data may also be ordered using a given seriation method from the seriation R package. The weighting is done between a designated start and end base pair chosen by the user, and the weight can be done on the endogenous methylation or the accessibility.

# Usage

```
initialOrder(
  dataIn,
 Method = "PCA",weightStart = NULL,
 weightEnd = NULL,
 weightFeature = "red",
  updateProgress = NULL
)
```
#### Arguments

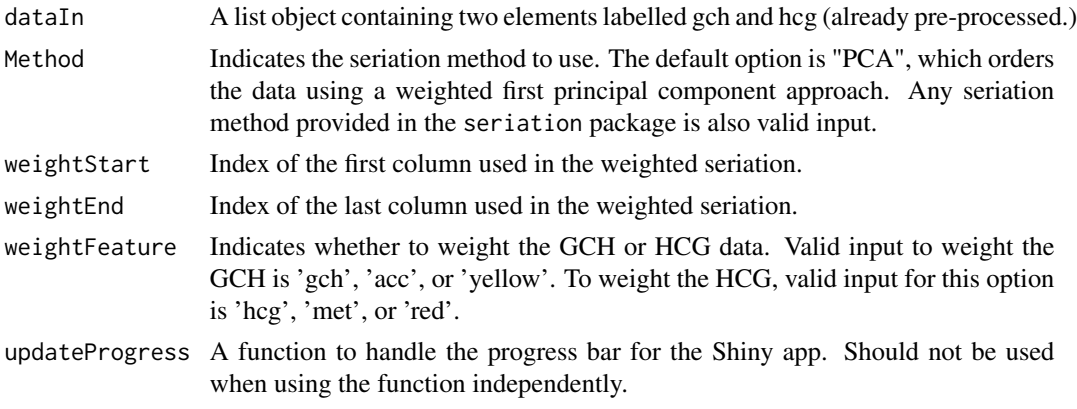

## Value

An object of class orderObject, which contains the generated ordering (\$order1) and a clean data matrix (\$toClust) to be passed into the plotting function plotSequence().

# <span id="page-4-0"></span>methylscaper 5

# Examples

data(singlemolecule\_example)

orderObj <- initialOrder(singlemolecule\_example)

methylscaper *methylscaper*

# Description

Runs the methylscaper Shiny app.

# Usage

methylscaper()

# Value

This starts up the shiny app interface for methylscaper.

# Examples

```
# methylscaper()
```
methyl\_average\_status *Calculate the average methylation/accessibility status across all cells/molecules.*

# Description

Calculate the average methylation/accessibility status across all cells/molecules.

# Usage

```
methyl_average_status(orderObject, window_length = 20, makePlot = TRUE, ...)
```
# Arguments

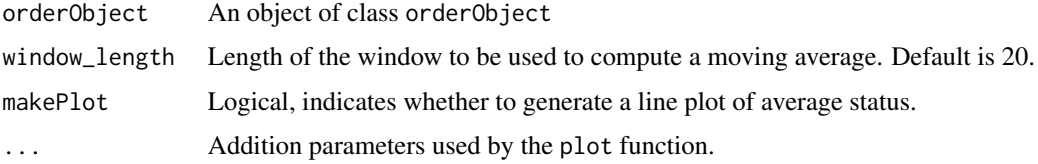

#### <span id="page-5-0"></span>Value

The proportion of methylated bases for each cell/molecule within a defined moving window. Output is a list with elements "meth\_avg" and "acc\_avg", indicating endogenous or accessible methylation respectively.

#### Examples

```
data(singlemolecule_example)
```

```
orderObj <- initialOrder(singlemolecule_example, Method = "PCA")
methyl_average_status(orderObj, makePlot = TRUE)
```
methyl\_percent\_sites *Calculates the percentage of methylated cells/molecules per site*

#### Description

Calculates the percentage of methylated cells/molecules per site

#### Usage

```
methyl_percent_sites(orderObject, makePlot = TRUE, ...)
```
#### Arguments

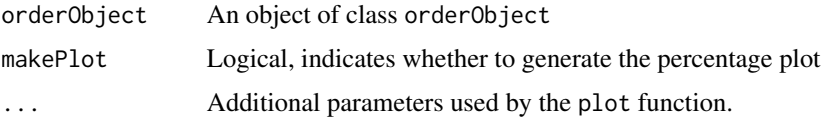

# Value

The percent of molecules or cells methylated (endogenous (yellow) or accessible) at each site. Output is a list with names "red" and "yellow". Red represents the endogenous methylation and yellow represents the accessibility. Within each list object is a vector of the percent of cells/molecules methylated. The location of the site is also represent in the form CXX, where XX is the position of the site within the defined region.

```
data(singlemolecule_example)
```

```
orderObj <- initialOrder(singlemolecule_example, Method = "PCA")
methyl_percent_sites(orderObj, makePlot = TRUE)
```
<span id="page-6-0"></span>methyl\_proportion *Calculate the proportion of methylated bases for each cell/molecule*

#### Description

Calculate the proportion of methylated bases for each cell/molecule

# Usage

```
methyl_proportion(orderObject, type = "yellow", makePlot = TRUE, ...)
```
#### Arguments

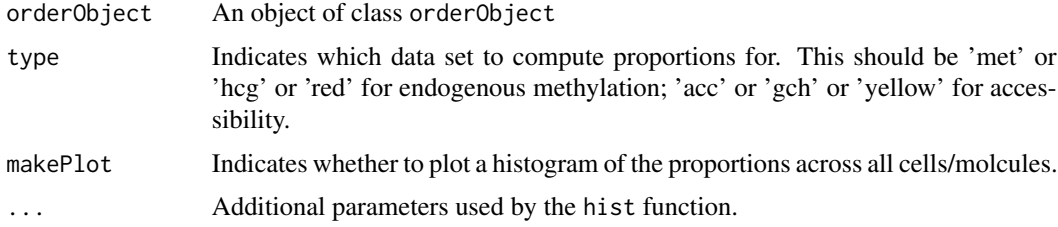

# Value

The proportion of methylated (endogenous (yellow) or accessible) bases for each cell/molecule. Output is vector with length the numbner of cells/molecules and contains a proportion.

#### Examples

```
data(singlemolecule_example)
orderObj <- initialOrder(singlemolecule_example, Method = "PCA")
methyl_proportion(orderObj, makePlot = TRUE)
```
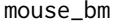

mouse\_bm *Mouse gene symbols and positions*

# Description

library(biomaRt) #v2.44.4 ensembl <- useMart("ensembl") # GRCm39 ensembl <- useDataset("mmusculus\_gene\_ensembl", my\_chr <- c(1:19, 'M', 'X', 'Y') mouse\_bm <- getBM(attributes=c('chromosome\_name', 'start\_position', 'end\_position', 'mgi\_symbol'), filters = 'chromosome\_name', values = my\_chr, mart=ensembl)

#### Usage

data(mouse\_bm)

### <span id="page-7-0"></span>Format

An object of class data. frame with 55365 rows and 4 columns.

plotSequence *Generate Sequence Plot*

# Description

Generates an ordered sequence plot of methylation data.

#### Usage

```
plotSequence(
  orderObject,
  plotFast = TRUE,
  blankWidth = NULL,
  Title = ",
  drawLine = TRUE,drawKey = TRUE
\mathcal{L}
```
#### Arguments

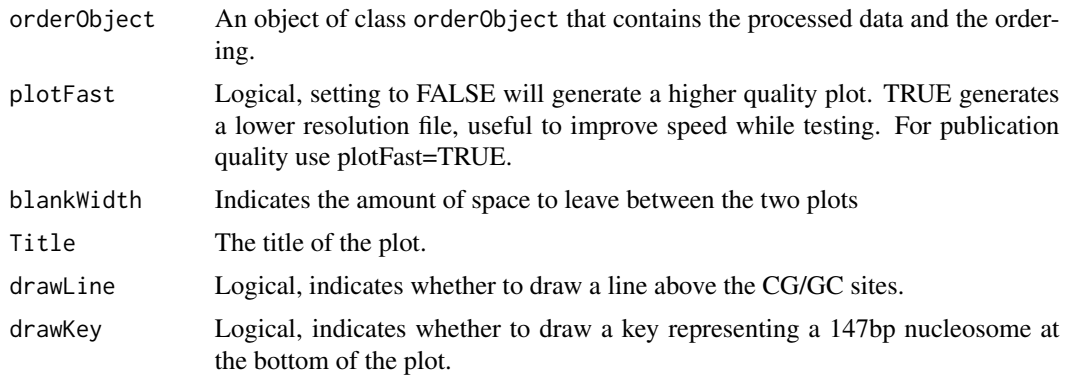

# Value

Output is two side-by-side heatmaps with the endogenous methylation (HCG) on the left and the acciessibility methylation (GCH) on the right. The tick marks at the top indicate either HCG or GCH sites when drawLine=TRUE. If drawKey=TRUE then a black rectangle key is plot at the bottom of the heatmap that is 147 basepairs long. In the HCG plot, red patches represent methylation between two sites; black patches represent unmethylated bases between two unmethylated sites; and gray patches are base pairs which have one methylated site and one unmethylated site flanking. In the HCG plot, yellow patches represent accessibility between two sites; black patches represent occupied bases between two occupied sites; and gray patches are base pairs which have one methylated site and one unmethylated site flanking.

#### <span id="page-8-0"></span> $\epsilon$  prepSC 99

#### Examples

```
data(singlemolecule_example)
orderObj <- initialOrder(singlemolecule_example, Method = "PCA")
plotSequence(orderObj)
```
#### prepSC *Process single-cell data*

#### Description

This function subsets the data and prepares it for visualizing by generating representation methylationstate matrices from single-cell methylation data (for example, sc-MNT data). We assume the data has already been preprocess using the subsetSC function in methylscaper. See the vignette for a more thorough explanation of each parameter. The output should be passed directly to the plotting function.

#### Usage

```
prepSC(dataIn, startPos = NULL, endPos = NULL, updateProgress = NULL)
```
#### Arguments

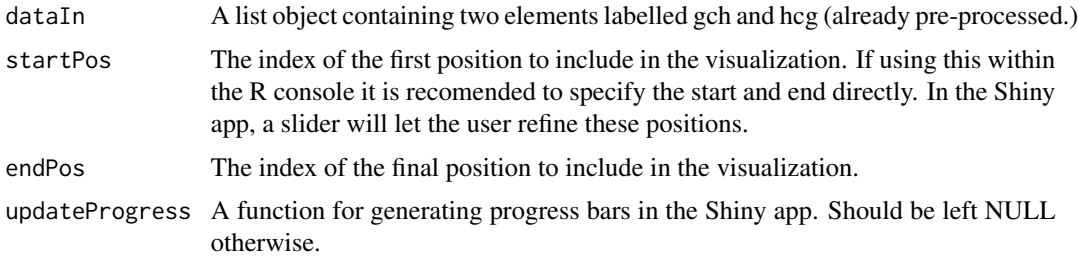

## Value

The output is a list containing the elements 'gch' and 'hcg. Each is a dataframe with reads/cells on the rows and each column is a base-pair. The matrix is coded as follows: -2: unmethylated GCH or HCG site -1: base pairs between two unmethylated GCH or HCG sites 0: base pairs between mismatching methylation states of two GCH or HCG sites 1: base pairs between two methylated GCH or HCG sites 2: methylated GCH or HCG site

```
data(singlecell_subset)
prepsc.out <- prepSC(singlecell_subset,
                 startPos = 105636488, endPos = 105636993)
```
<span id="page-9-0"></span>

This dataset was loaded into R using seqinr::read.fasta

#### Usage

data(reads\_sm)

# Format

An object of class list of length 293.

refineFunction *Refinement*

# Description

Reorders a subset of the methylation data.

# Usage

```
refineFunction(orderObject, refineStart, refineEnd, Method = "PCA")
```
# Arguments

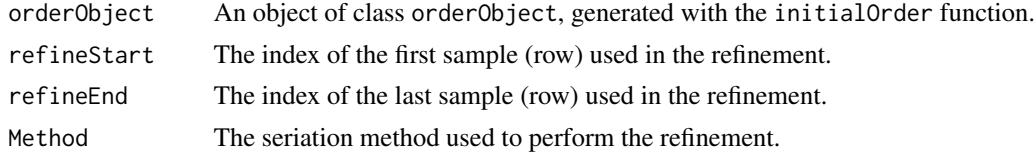

# Value

The refinement reorders the cells/molecules (rows) between the indicated start and end positions. The function returns the new complete ordering with the refinement applied.

```
data(singlemolecule_example)
```

```
orderObj <- initialOrder(singlemolecule_example, Method = "PCA")
# reordering the first 50 cells/molecules (rows)
orderObj$order1 <- refineFunction(orderObj, 1, 50)
```
<span id="page-10-0"></span>reformatSCE *This is an internal function for now and a place-holder in case SingleCellExperiment may be used in the future. We may need to update this later. Assumes rownames are formatted like chr\_pos and there are two assays. The assay names are 'methylation\_met' for endogenous methylation and 'methylation\_acc' for accessibility.*

# Description

This is an internal function for now and a place-holder in case SingleCellExperiment may be used in the future. We may need to update this later. Assumes rownames are formatted like chr\_pos and there are two assays. The assay names are 'methylation\_met' for endogenous methylation and 'methylation\_acc' for accessibility.

#### Usage

reformatSCE(dataIn)

# Arguments

dataIn Input SCE object passed to the prepSC() function.

#### Value

List object containing the met and acc tables.

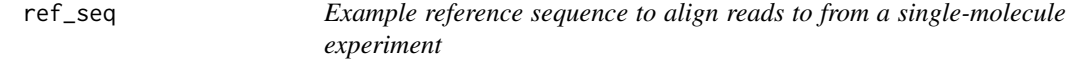

# Description

This dataset was loaded into R using seqinr::read.fasta

# Usage

data(ref\_seq)

#### Format

An object of class list of length 1.

<span id="page-11-0"></span>

Runs the preprocessing methods for single-molecule data.

# Usage

```
runAlign(
  ref,
  fasta,
  fasta_subset = seq(1, length(fasta)),
 multicoreParam = NULL,
 updateProgress = NULL,
  log_file = NULL
)
```
#### Arguments

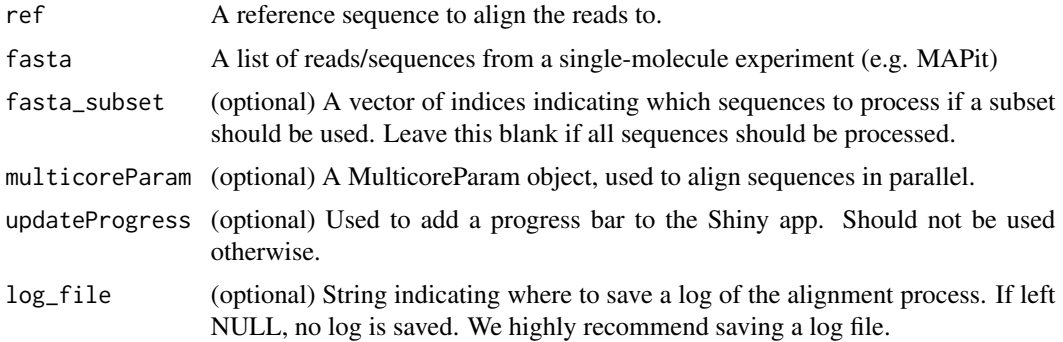

# Value

The output is a list containing the the matrices 'gch' and 'hcg. Each is a dataframe with reads/cells on the rows and each column is a base-pair. The matrix represents the methylation state for cell across all base pairs. The coding is as follows: -2: unmethylated GCH or HCG site -1: base pairs between two unmethylated GCH or HCG sites 0: base pairs between mismatching methylation states of two GCH or HCG sites 1: base pairs between two methylated GCH or HCG sites 2: methylated GCH or HCG site

```
data(reads_sm)
data(ref_seq)
example_alignedseq <- runAlign(fasta=reads_sm, ref = ref_seq[[1]], fasta_subset = 1:150)
```
<span id="page-12-0"></span>singlecell\_subset *Example preprocessed single-cell experiment subset*

#### Description

This data is from GSE109262, and has been pre-processed by methylscaper It contains a small subset of chromosome 19 region from 8947041bp - 8987041bp. The RDS in ext data was made specifically with the two commands: singlecell\_subset <- subsetSC("~/Downloads/GSE109262\_RAW/", chromosome="19", startPos = 8967041-20000, endPos = 8967041+20000, updateProgress = NULL) saveRDS(singlecell\_subset, file="methylscaper/inst/ext/singlecell\_subset.rds", compress = 'xz') A version is also saved as RData used running examples in the man pages. save(singlecell\_subset, file="methylscaper/data/singlecell\_subset.RData", compress = 'xz')

#### Usage

data(singlecell\_subset)

# Format

An object of class list of length 2.

singlemolecule\_example

*Example preprocessed single-molecule experiment*

## Description

The RDS in ext data was made specifically with the command: singlemolecule\_example <- methylscaper::runAlign(fasta=reads\_sm, ref=ref\_seq) saveRDS(singlemolecule\_example, file="methylscaper/inst/ext/singlemolecule\_ compress  $=$  'xz') A version is also saved as RData used running examples in the man pages. save(singlemolecule\_example, file="methylscaper/data/singlemolecule\_example.RData", compress  $=$ 'xz')

#### Usage

data(singlemolecule\_example)

#### Format

An object of class list of length 2.

<span id="page-13-0"></span>

This function loads the single-cell files. It takes a path to the data files and a chromosome number as arguments and returns the desired subset of the data. Processing by chromosome is important for speed and memory efficiency. The input files should be tab separated with three columns. The first column is the chromosome, the second is the position (basepair), and the third is the methylation indicator/rate. The folder should contain two subfolders titled met and acc, with the endogenous methylation and accessibility methylation files, respectively.

#### Usage

```
subsetSC(
  path,
  chromosome,
  startPos = NULL,
  endPos = NULL,
  updateProgress = NULL
)
```
#### Arguments

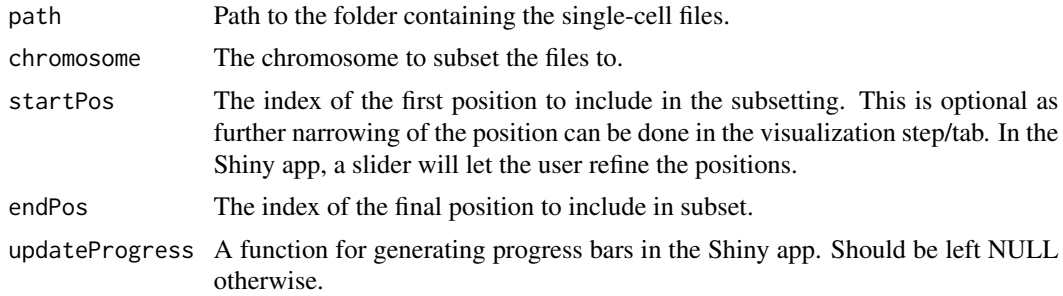

# Value

The output is RDS files that can be loaded into the visualization tab on the Shiny app

```
# example not run since needs directory input from user
#subsc.out <- subsetSC("filepath", chromosome=19)
```
# <span id="page-14-0"></span>Index

```
∗ datasets
    human_bm, 3
    mouse_bm, 7
    reads_sm, 10
    ref_seq, 11
    singlecell_subset, 13
    singlemolecule_example, 13
check_package, 2
forceReverse, 3
human_bm, 3
initialOrder, 4
methyl_average_status, 5
methyl_percent_sites, 6
methyl_proportion, 7
methylscaper, 5
mouse_bm, 7
plotSequence, 8
prepSC, 9
reads_sm, 10
ref_seq, 11
refineFunction, 10
reformatSCE, 11
runAlign, 12
singlecell_subset, 13
singlemolecule_example, 13
subsetSC, 14
```